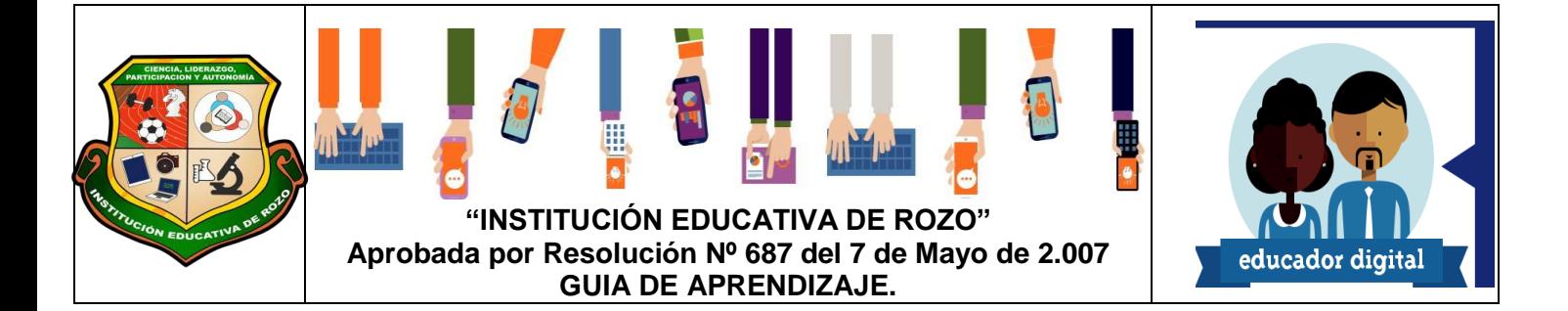

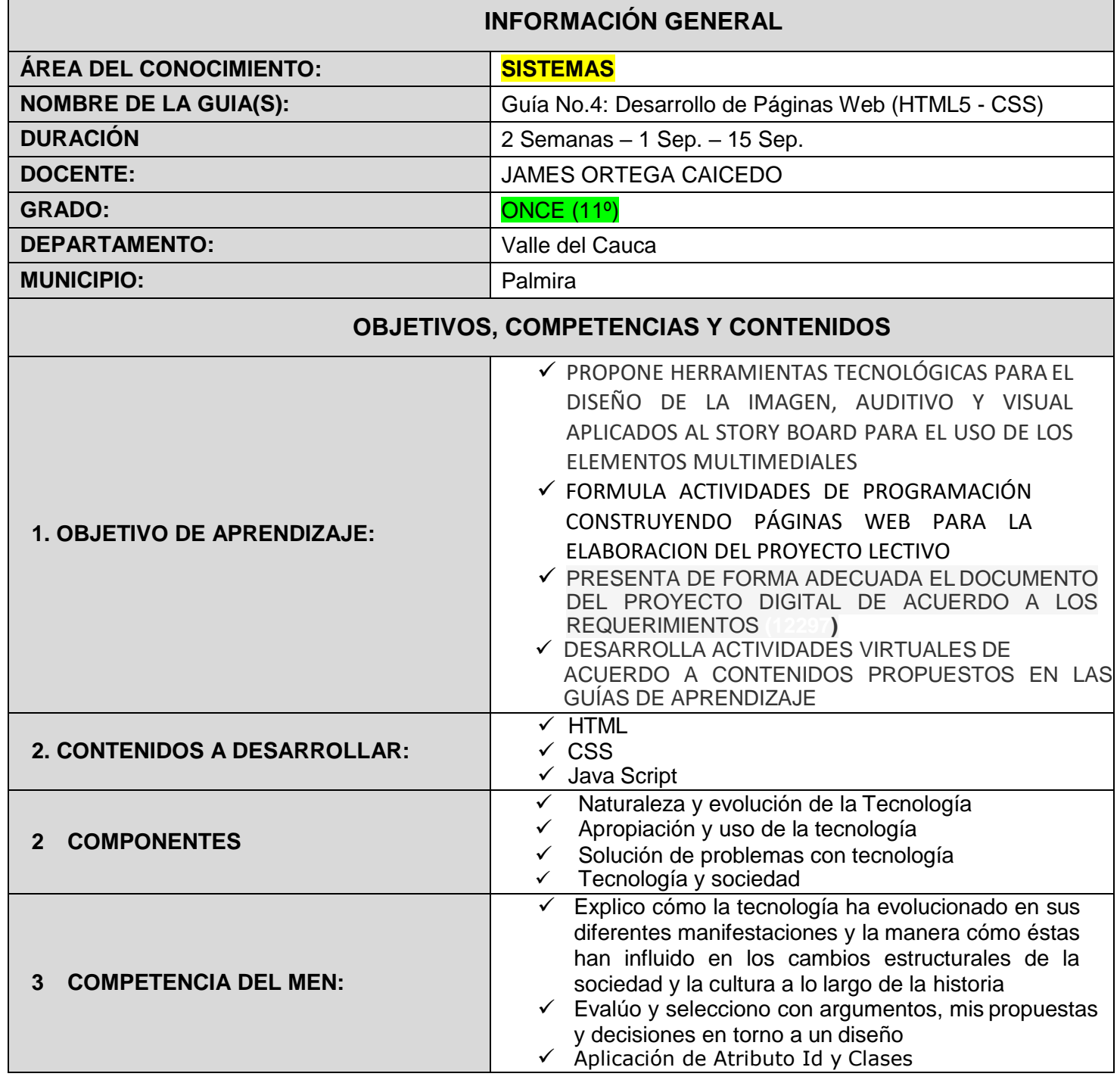

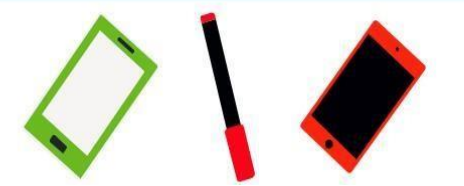

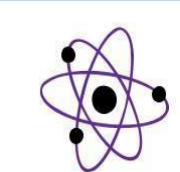

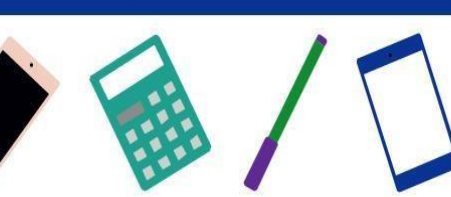

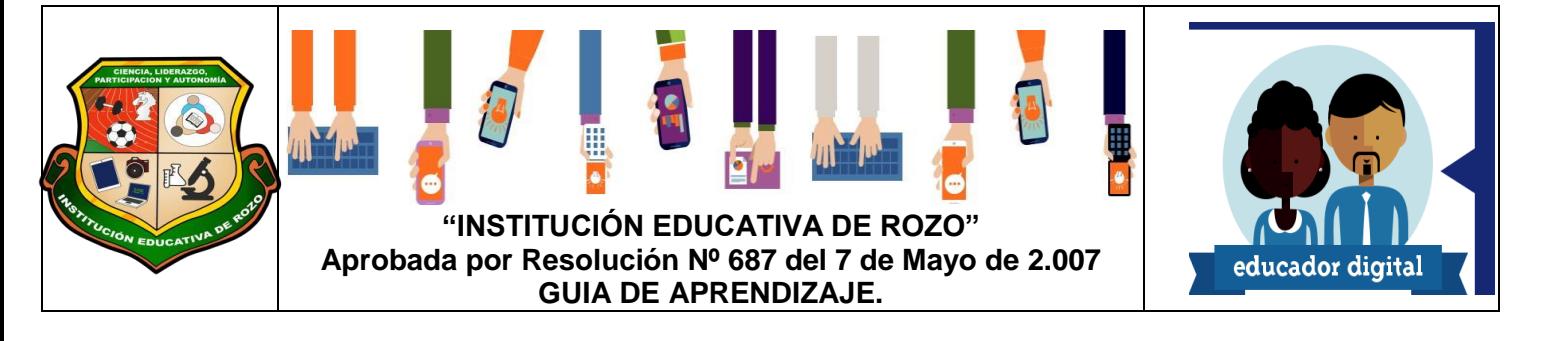

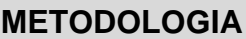

**5. FORMULACIÓN DE LAS ACTIVIDADES DE APRENDIZAJE**

- Presentación de story board completo del Proyecto web
- Manual de Usuario unido y completo
- Desarrolla adelanto del proyecto web según recomendaciones hechas a grupos

**GUÍA No 4:** *ADELANTO Y DESARROLLO DEL PROYECTOWEB WEB (HTML5 - CSS)*

#### **1. Presentación por medio de software de diseño (Dibujo), las escenas Completas del proyecto**

# **Diseño Grafico**

La realización de la aplicación Multimedial incluida dentro de la página web es un diseño amigable, ameno y que invita al Estudiante o promueve el interés de los contenidos académicos. Los Estudiantes teniendo como base fundamental el Guion Técnico y Literario, desarrollan las escenas de su Aplicación.

La herramienta utilizada para dicha creación de escenas es **Corel Draw**, partiendo del hecho de ser una actividad ya realizada los Estudiantes deben realizar la siguiente actividad:

## **Actividad 1:**

Tenido como base primer punto de la guía #3, se debe presentar las **escenas completas** del proyecto (Story Board).

Cada estudiante debe enviar a su líder de grupo las escenas correspondientes y *solo el líder las enviara* a la tarea programada en el Classroom. La tarea tiene como nombre Diseño de Escenas en Corel Draw. Tener presente que no se recibirán escenas dibujadas a mano. Se deben enviar de igual forma como se envió las escenas en la guía #3.

Dentro de la carpeta principal se debe encontrar un archivo pdf, donde se encuentren título del proyecto, Personaje, logo y las fotos de cada escena realizada por cada estudiante, deben aparecer numeradas y bajo la imagen un breve comentario, El archivo debe tener el nombre del proyecto. Este archivo permitirá mejorar la nota de la actividad de la mayoría de grupo que no realizaron de forma correcta la actividad.

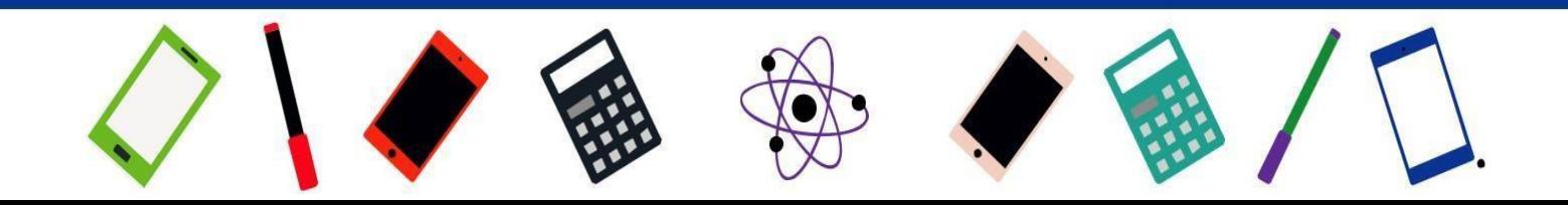

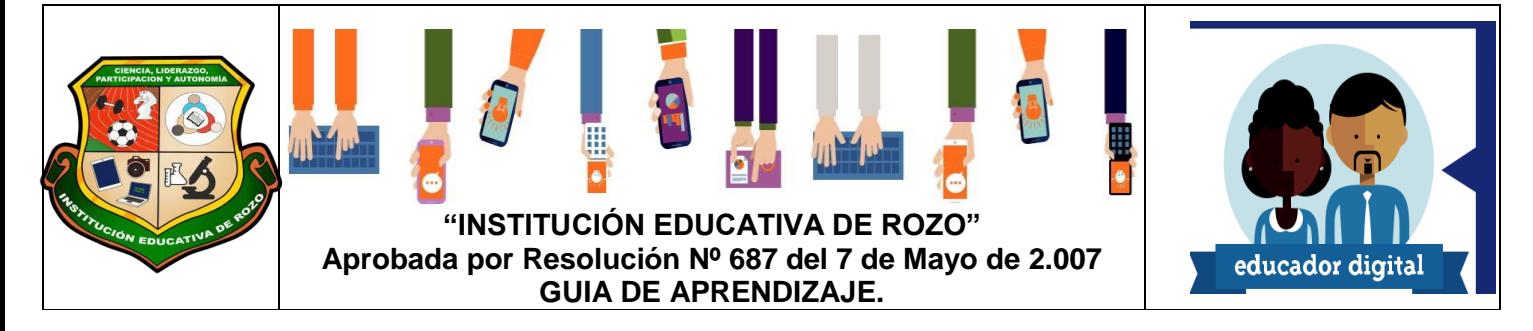

#### **2. Unión del Manual de Usuario de página web**

#### **Actividad 2:**

}

Se debe unir en un solo archivo el manual de usuario del proyecto de la página web, se debe manejar:

- + Se debe agregar el título a la cual pertenece la escena (Institucional- 1er Periodo 2Perido - 3er Periodo)
- + Letra de tipo Arial, tamaño 15 para los títulos
- + Letra Arial, tamaño 13 Para el texto de la descripción de las escenas
- + Las escenas deben estar numeradas.
- + El documento debe estar marcado con el nombre del proyecto y los integrantes del Grupo.

**NOTA: El desarrollo del Manual debe mostrar actualizaciones y piens en que será leído por niños, se calificara en el manual la creatividad de los Estudiantes.**

## **3. Desarrollo adelanto 4 del Proyecto, se deben seguir todas las recomendaciones hechas a los grupos por medio de whatsapp**

**Actividad 3**: Debe enviar los adelantos propuestos de su página web, teniendo en cuenta los siguientes aspectos y recomendaciones.

Algunos grupos no aplicaron las recomendaciones consignadas en la guía #3.

**NOTA:** Las recomendaciones son hechas de acuerdo a la revisión de adelantos realizadas por los grupos.

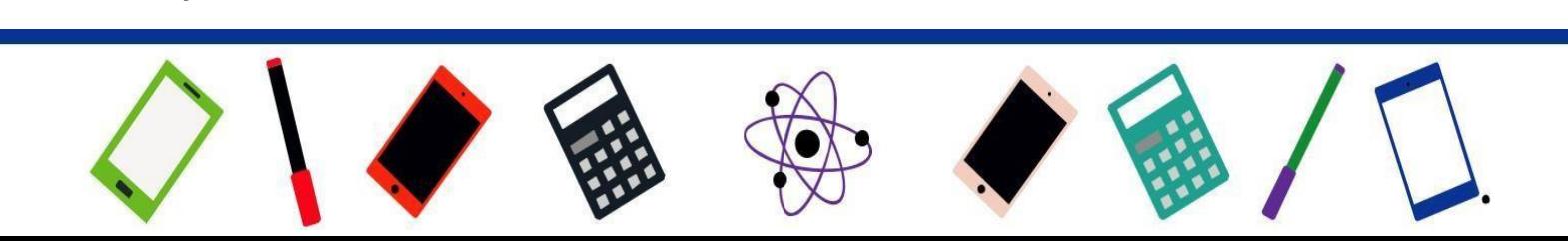

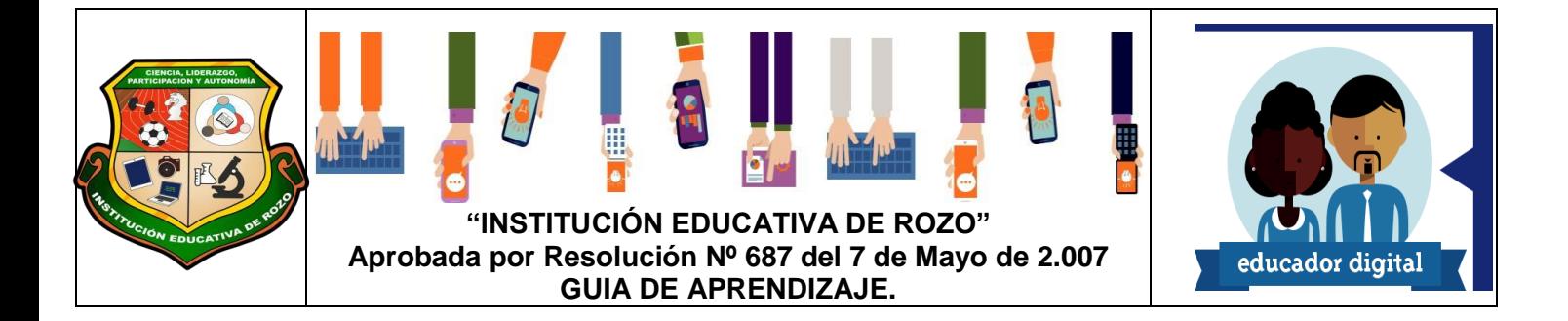

- LAS ACTIVIDADES RESUELTAS DEBEN SER ENVIADAS AL CLASSROOM SOLO A LA TAREA PROPUESTA Y ASIGNADA. SI ENVIA ACTIVIDADES A TAREAS CUYO DESTINO NO ES EL CORRECTO NO SERAN REVISADAS, VERIFIQUE DONDE AGREGO SU TAREA CON ANTERIORIDAD A LA REVISION DE DICHAS ACTIVIDADES PARA EVITAR MAL ENTENDIDOS CON LAS NOTAS.

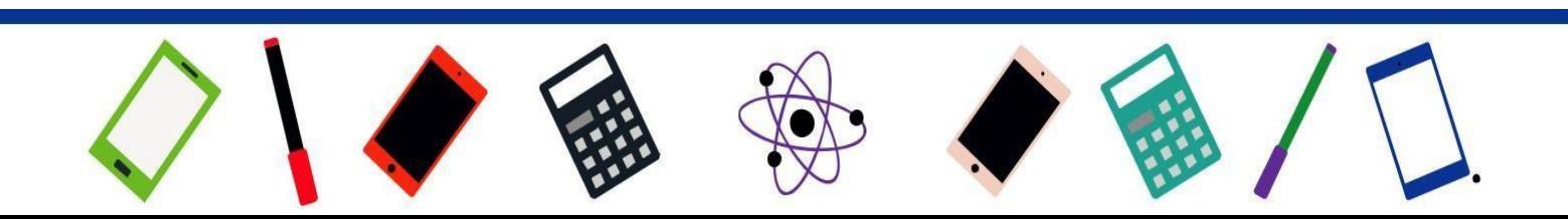